## CGU OIT Help Desk Wi-Fi Coverage Request

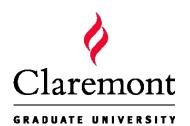

150 E 10th St. Claremont, CA USA 91711 Main: 800-630-8893 909-621-8174 http://www.cgu.edu/ehelp

Office of Information Technology

## Customer Info

| e problem in detail: |
|----------------------|
|                      |
|                      |
|                      |
|                      |
|                      |
|                      |
|                      |
|                      |
|                      |
|                      |
|                      |
|                      |
|                      |
|                      |
|                      |
|                      |
|                      |
|                      |
|                      |
|                      |
|                      |

## **Internal Use Only**

| Handled By | Hrs. | Date |
|------------|------|------|
|            |      |      |

Please use the "Submit by Email" button above to send your request to the Help Desk.

\*If the "Submit by Email" button does not work, please save the completed document and email it as an attachment to helpdesk@cgu.edu and carlos.miranda@cgu.edu.